#### www ot her nap. com FO707@126. COM

现代测绘 Modern Surveying and Mapping

第30卷第1期 2007年1月

Vol. 30, No. 1 Jan. 2007

# 工程建设中坐标转换方法的运用

## 王书军,王彬彬

(华东地质勘查局 807 队,江苏 南京 210041)

摘 要 工程建设中常因为遇到不同的坐标系统,增加了施工的难度。本文主要就坐标换算的方法、运用和编程 做介绍,以供施工人员在工程建设中参考运用坐标换算方法,以达到系统统一、简化施工的目的。

关键词 坐标系 坐标换算 运用 编程

中图分类号: $P226<sup>+</sup>$ .3 文章编号:1672-4097(2007)01-0029-03 文献标识码:B

前 言  $\mathbf{1}$ 

工程施工坐标系统是为总平面设计而确定的独 立坐标系统,坐标轴的方向与设计建筑物的方向平 行,坐标原点虚设在总平面图西南角而使建筑物的坐 标为正值。大地测量坐标系统是进行国家大地测量 或城市勘测设计所采用的平面直角坐标系统。在工 程放样过程中因测量条件、设计要求、工程特点,为了 利用两个不同坐标的测量成果,往往需要进行施工独 立坐标系统与大地测量系统的相互换算。

 $XOY \triangleq \overline{K} \tilde{K} \tilde{H} P_1(X_1, Y_1)$   $P_2(X_2, Y_2)$  $x'o'y'$ 坐标系统 $P_1(x', y')$   $P_2(x'_2, y'_2)$ 根据已知 P1、P2 两点在两坐标系统中的坐标 求 a、a、b时,已知数据应符合:

 $(X_2 - X_1)^2 + (Y_2 - Y_1)^2 = (x'_2 - x'_1)^2 + (\sqrt{2} - \sqrt{2})^2$  $\langle 3 \rangle$ 则可按下列公式计算出 α、a 及 b 的值:  $-\frac{1}{2}$  ((V,  $-V_1/(Y_1 - Y_2)$ )  $-\frac{1}{2}$  (( $\frac{1}{2}$   $-\frac{1}{2}$ ) (( $\frac{1}{2}$   $-\frac{1}{2}$ ))

计算原理  $\overline{2}$ 

如图 1 所示

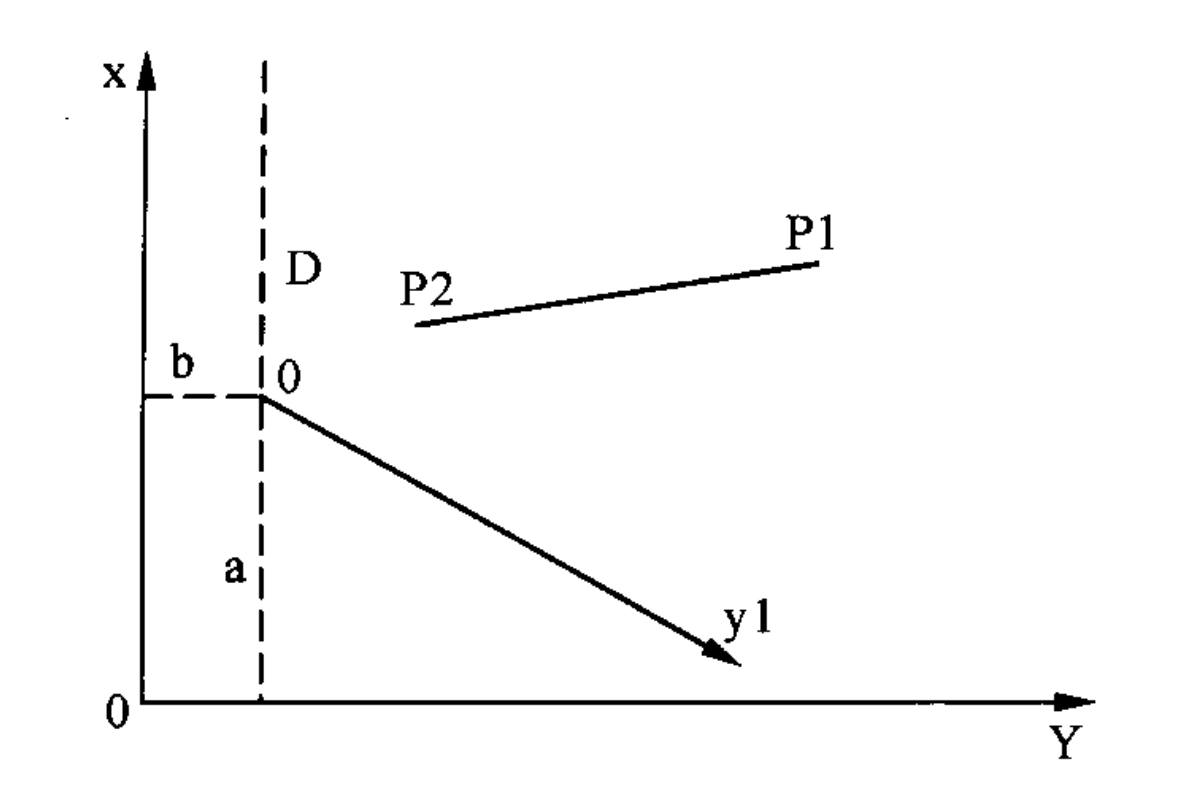

设两坐标系统 XOY 和  $x'$ o'y', α 为第二系( $x'$ ο'  $y'$ )纵轴在第一系 $(XOY)$ 的方位角, $a, b$ 第二系坐标 原点 o'在第一系内的坐标值,则任意一点 P 的第一 系坐标为:

$$
X = a + x' \cos \alpha - y' \sin \alpha
$$
  
 
$$
Y = b + x' \sin \alpha + y' \cos \alpha
$$
 (1)

P点的第二系坐标为:  $x' = (X - a)\cos a + (Y - b)\sin a$ 

$$
y' = -(X - a)\sin\alpha + (Y - b)\cos\alpha \qquad (2)
$$

$$
a = \frac{1}{2} \left( \frac{1}{2} \frac{1}{2} \frac{1}{2} \left( \frac{1}{2} \frac{1}{2} \frac
$$

### 下列公式可作为检核之用:

$$
a = X_1 - x_1' \cos \alpha + y_1' \sin \alpha
$$

$$
b = Y_1 - x_1' \sin \alpha - y_1' \cos \alpha
$$

### 实例运用 3

实例一:如图 2

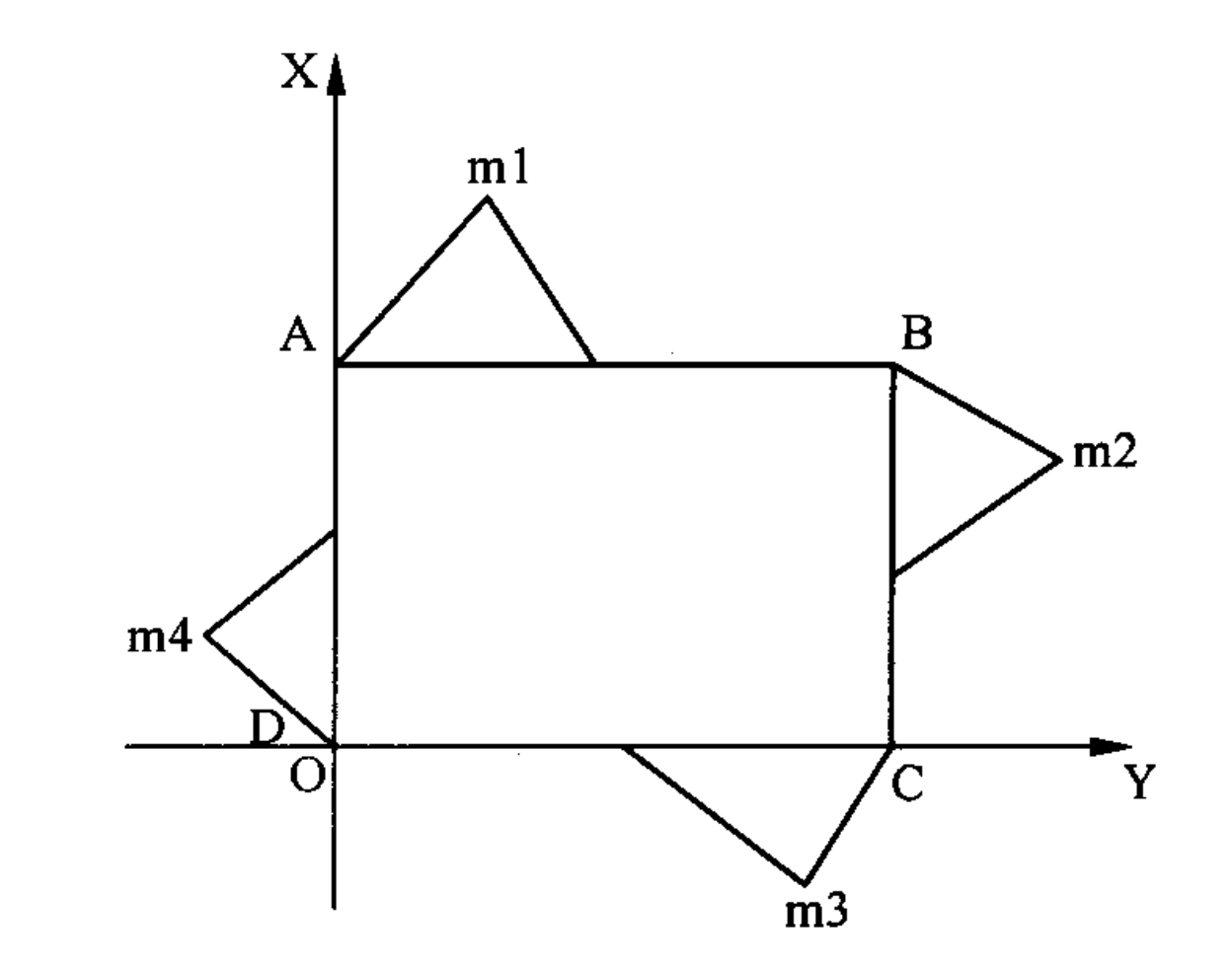

某建筑已知西北角 A 和东南角 C 的大地坐标, 根据施工图纸可以得出  $A, B, C, D, m_1, m_2, m_3, m_4$ 的设计尺寸相对关系,但在放样工作中只根据上述 条件,实际操作有一定的困难性。为满足设计的要

## 为了进行两个坐标系统的互相换算,必须知道 上述中的 α、a、b 的值, 设已知 P1、P2 两点分别在两

个系统内的坐标值为:

求就必须将  $m_1, m_2, m_3, m_4$  四点的直角坐标转换成

大地坐标,简化放样过程。

假设 D 点为原点(0,0),以 DA 方向设为 X 轴、

代 测 绘 现

DC 方向设为 Y 轴建立平面直角坐标系统,由此可以

得出  $m_1, m_2, m_3, m_4, A, C$  点的直角坐标(如下表)

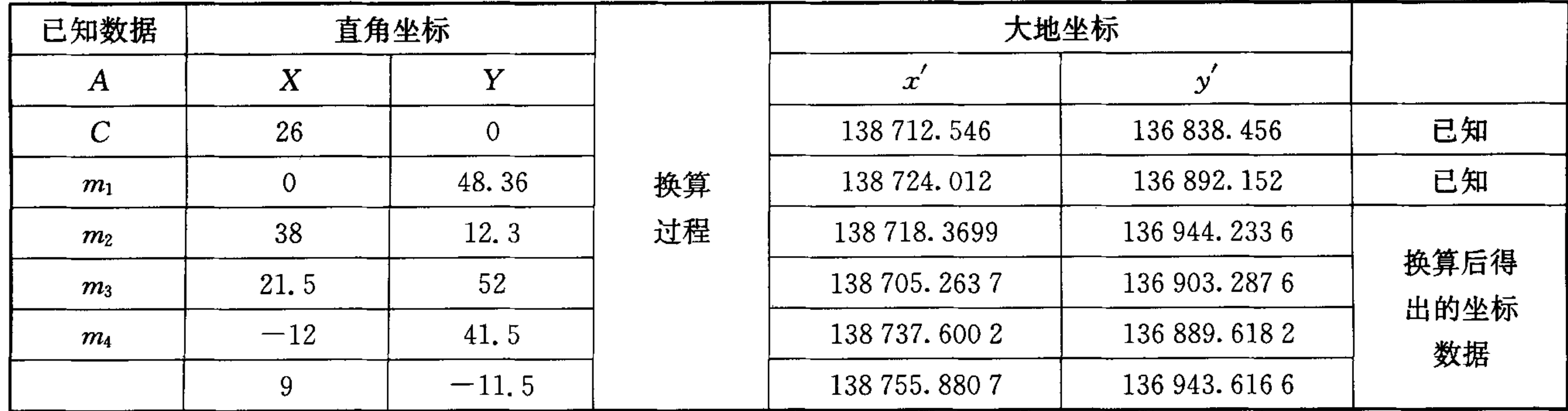

将已知公共点 A、C 的平面直角坐标和大地坐 标分别代入公式〈4〉计算得出: α = 220°19'04"  $a = 17200.1443$   $b = 194182.2515$ 

再将 α、α、b 的值代入公式<2>中(注意在分别代 人两个公式时符号要一致)

求出  $m_1, m_2, m_3, m_4$  的大地坐标(见上表)

实例二:(如图 3)本例讲述用坐标换算方法计 算道路放样中曲线上任一点的坐标。

某段道路放样设计弧线,设曲线半径为 R,1 为

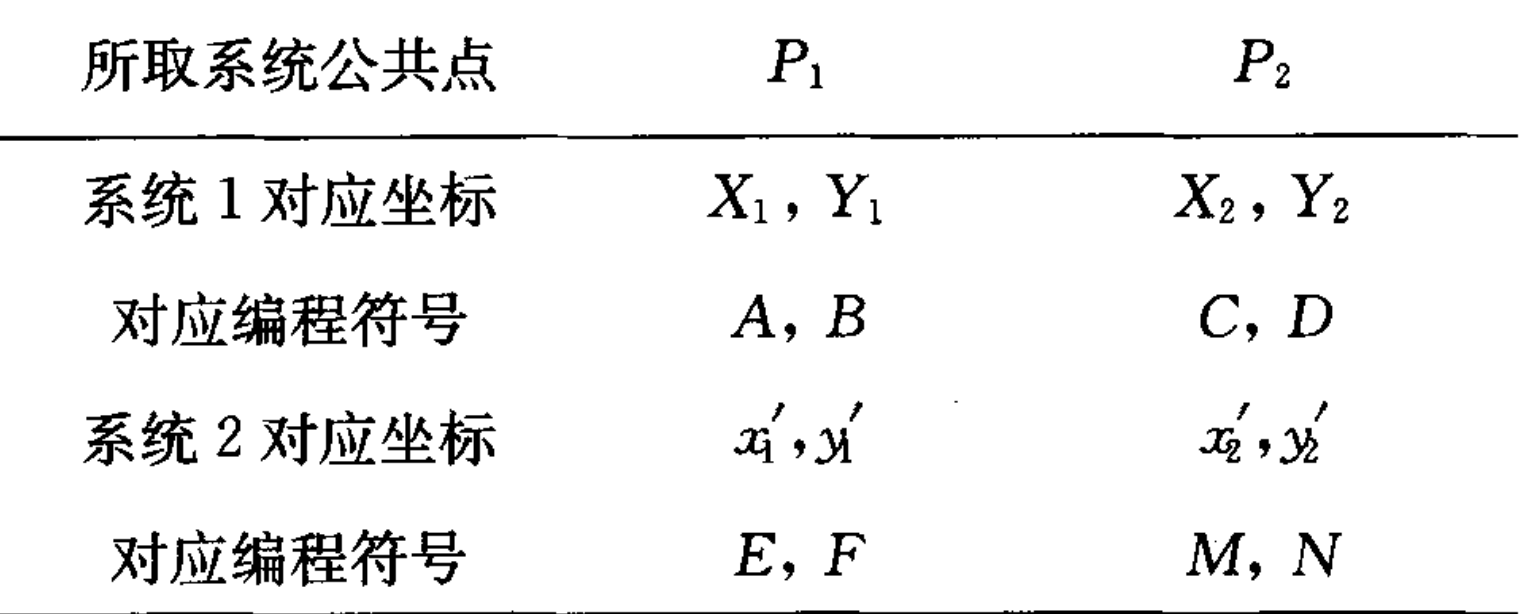

 $\langle 1 \rangle_{\alpha} = \frac{1}{2} \frac{q^{-1}}{(Y_2 - Y_1)}(X_2 - X_1) - \frac{1}{2} \frac{q^{-1}}{(y_2 - y_1)}(x_2' - x_1')$ 

编程为 $R = \frac{1}{2}((D-B)/(C-A)) - \frac{1}{2}((N-B))$ 

30

A 点至 P 点的弧长, ¢ 为弧长 1 所对的圆心角, 已知  $A, B$ 的大地坐标值 $A(X_1, Y_1), B(X_2, Y_2)$ :

以 A 点为原心 $(0, 0)$ , AO 作为 Y 轴, 过 A 点的 弦切线作为 X 轴建立平面直角坐标系统,根据数学 关系可以得到:

 $x = R \times \sin \phi$   $y = R \times (1 - \cos \phi)$  $\phi = l/R \times 180^{\circ}/\pi$ 

同理运用公式〈1〉或〈2〉、〈3〉、〈4〉便可以求出 该段曲线上任一点的大地坐标值(数据举例省略)

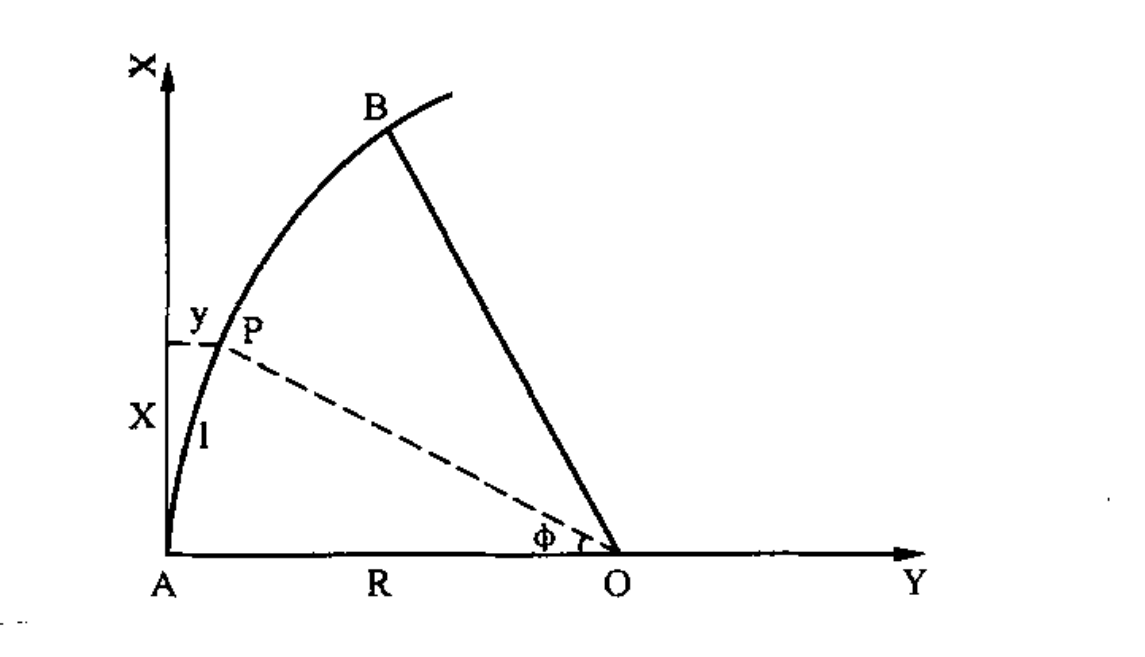

#### 计算器编程  $\overline{\mathbf{4}}$

实际运用中如果一个点一个点的计算不仅计 算量大,而且用时较长、复杂容易出错。可以选用 CASIO fx-4800P 有针对性的进行编程,达到事半 功倍的效果。

下面介绍编程计算的方法:

 $-F)/(M-E)$ ;

 $\langle 2 \rangle a = X_2 - x_2' \cos \alpha + y_2' \sin \alpha$ 

编程为 J=C-McosR+NsinR;  $\langle 3 \rangle b = Y_2 - x_2' \sin \alpha - y_2' \cos \alpha$ 编程为 K=D-MsinR-NcosR;  $\langle 4 \rangle$ 求取坐标  $x = (X - a) \cos a + (Y - b) \sin a$ 编程为  $x = (X-J)\cos R + (Y-K)\sin R$ ;  $(5)$ 求取坐标  $y = -(X - a) \sin \alpha + (Y - b) \cos \alpha$ 编程为  $y = -(X - J)\sin R + (Y - K)\cos R$ ;  $(x, y)$ 为待换系统的坐标,  $X, Y$  为替换系统的 坐标)

编写结束按【EXIT】【EXIT】【MODE】【1. 4.3 COMP】转入到计算状态。

4.4 运用计算器时只需依次一次性输入 A、B、C、  $D$ 、 $E$ 、 $F$ 、 $M$ 、 $N$  的值,每次只需代换 $x$ 、 $y$  的值,则可 以方便的得出换算的坐标值。

举例说明: 两个三角网 m 和 A 有 4 个公共点  $m_1, m_2, m_3, m_4$  (见下表 1),现要求:

(1) 将m 网系统中的  $m_5$  的坐标  $X = 69750.00$ ,  $Y = 57960.00$  换算成 A 网坐标系坐标;

## 4.1 设定编程符号

## 公式中的 α、a、b 编程时分别对应R、J、K。

- - (2) 已知 A 网系统中的 A<sub>1</sub> 的坐标为  $X = 700$ ,
- $Y = 400$ ,换算成 m 网坐标系统的坐标。

4.2 编程公式准备

## www.othernap.com  $FOTOT@126$ . COM

第1期

王书军等:工程建设中坐标转换方法的运用

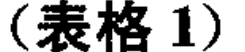

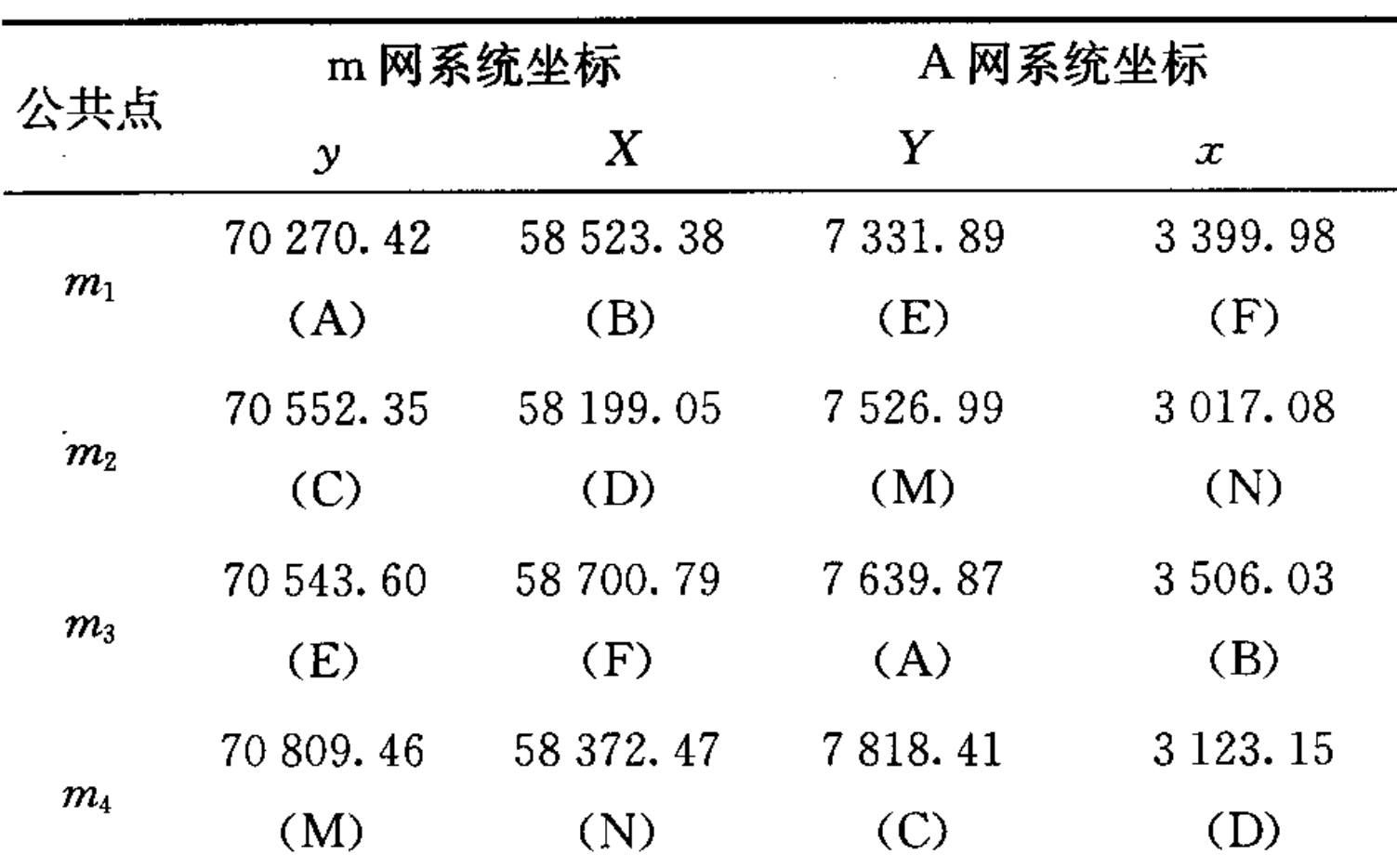

解:(1) 将 m1、m2 分别在 m 和 A 网中的坐标 输入计算器,再代入m<sub>5</sub> 的坐标即得m<sub>5</sub> 在A 网中的 系统坐标为  $x = 6690.642$   $y = 2979.224$ ;

(2) 将 $m_3, m_4$  分别在 A 和 m 网中的坐标输入 计算器,再代入A1 的坐标即得A1 在m 网中的系统 坐标为  $X = 69803.241 Y = 59025.298$ 

#### 计算机编程处理数据  $5<sup>1</sup>$

计算机编程可以选用 Excel 电子表格中的函数

编辑公式  $5.2$ 

① 弧度制表示的 α 的值:

 $ATAN((C4-C3)/(B4-B3)) - ATAN((F4 F3)/(E4-E3)$ ;

② 度数制表示的 α 的值:

IF(DEGREES(A7)  $<$  0, (DEGREES(A7) +  $360, DEGREES(A7)$ ;

③ 取整(直观地表示度数):

INT(A9): 得出以整数表示的度数;

INT( $($ A9 - B8) \* 60): 得出以整数表示的 分数;

 $(((A9 - B8) * 60 - C8) * 60).$ 得出以小数形式 表示的秒数;

4 公式中的 a、b 值:

 $a \not\equiv \overline{\pi} \not\equiv 0$ : B4 - E4 \* COS(A7) + F4 \* SIN  $( A7);$ 

 $b \ncong \overline{\pi} \ncong_1$ : C4 - E4 \* SIN(A7) - F4 \* COS  $( A7);$ 

 $\circledS$  坐标换算  $x', y'$ 数据:

语言编辑公式命令进行坐标换算。现将上述实例1 利用计算机编程进行坐标换算的方法阐述如下(见 表格 2):

5.1 函数准备

① ATAN(number)表示: 计算出参数的反正 切值,返回的角度值将以弧度表示;

② IF(number)表示:执行真假值判断,根据逻 辑测试的真假值返回不同的结果;本例用于判断返 回的弧度值是否大于零,小于零则必须加上 360 度;

③ DEGREES(angle)表示:将以弧度表示的数 据值转换为以度表示的数据值;

4) INT(number)表示:将实数取整处理,得出 一个整数;

5 COS(number)表示: 计算出给定角度的余 弦值;

⑥·SIN(number)表示: 计算出给定角度的正 弦值;

 $x'$ 表示为: (B13 - E8) \* COS(A7) + (C13 - $F8$   $*$  SIN(A7);

 $y'$ 表示为:  $-(B13 - E8) * SIN(A7) + (C13 F8$ ) \*  $COS(A7)$ ;

以下同理类推。

#### 结 论 6

在工程建设中适时的选用坐标换算的方法可 以减少施工难度,同时合理的运用 CASIO fx-4800P 计算器或计算机进行编程处理数据换算,可 以起到系统统一、简化施工目的,达到事半功倍的 效果。

### 参考文献

王秉纲主编.《测量学》,人民交通出版社,1997年9月

利培文主编.《公路施工测量技术》人民交通出版社,2000  $\overline{2}$ 年3月

## **Applications of Coordinate Transformation Method in Project**

Wang Shujun, Wang Binbin

(No. 807 team, South-east geology surveying bureau, Nanjing 210041)

Abstract the different coordinate systems is often encountered in the project, that increases the difficulty of the construction.

### This paper focused on the introductory of conversion of coordinates, the use of it and the programming. Construction staff

could reference the method of coordinate transformation in order to achieve the reunification of systems and simplify the con-

struction.

### Key words Coordinate system; Coordinate transformation; Use; Programming